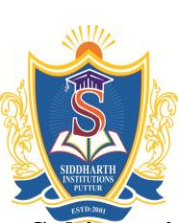

### **Siddharth Nagar, Narayanavanam Road – 517583**

#### **QUESTION BANK (DESCRIPTIVE)**

 **Subject with Code:** Linux Programming (19CS0549) **Course & Branch**: B.Tech – ECE

 **Year & Sem:** II & I **Regulation:** R19

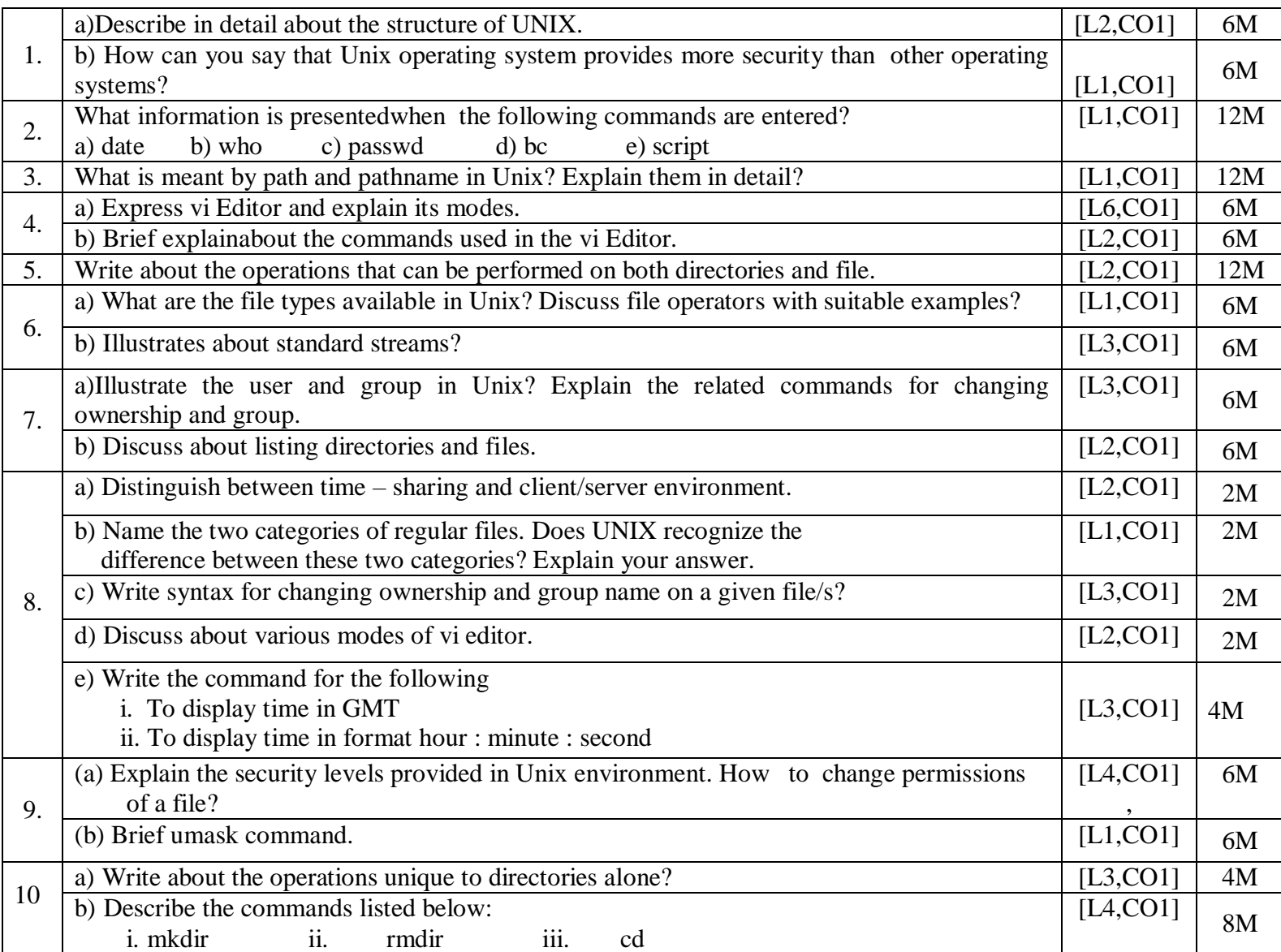

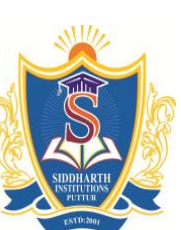

Siddharth Nagar, Narayanavanam Road – 517583

## **QUESTION BANK (DESCRIPTIVE)**

 **Subject with Code:** Linux Programming (19CS0549) **Course & Branch**: B.Tech – ECE

 **Year & Sem:** II & I **Regulation: R19** 

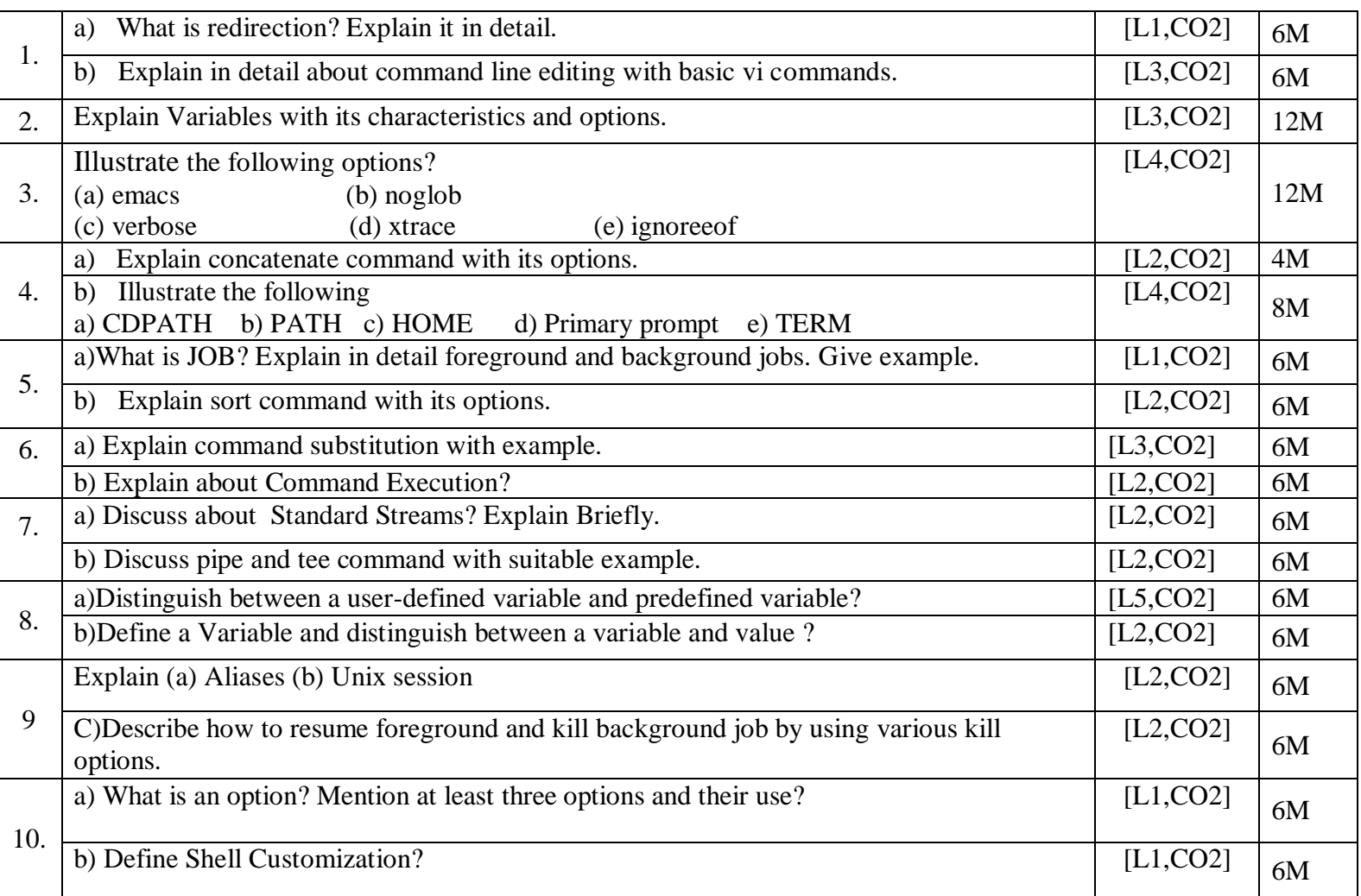

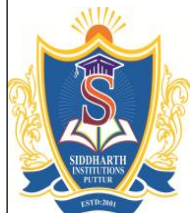

Siddharth Nagar, Narayanavanam Road – 517583

## **QUESTION BANK (DESCRIPTIVE)**

 **Subject with Code:** Linux Programming (19CS0549) **Course & Branch**: B.Tech – ECE

 **Year & Sem:** II & I **Regulation:** R19

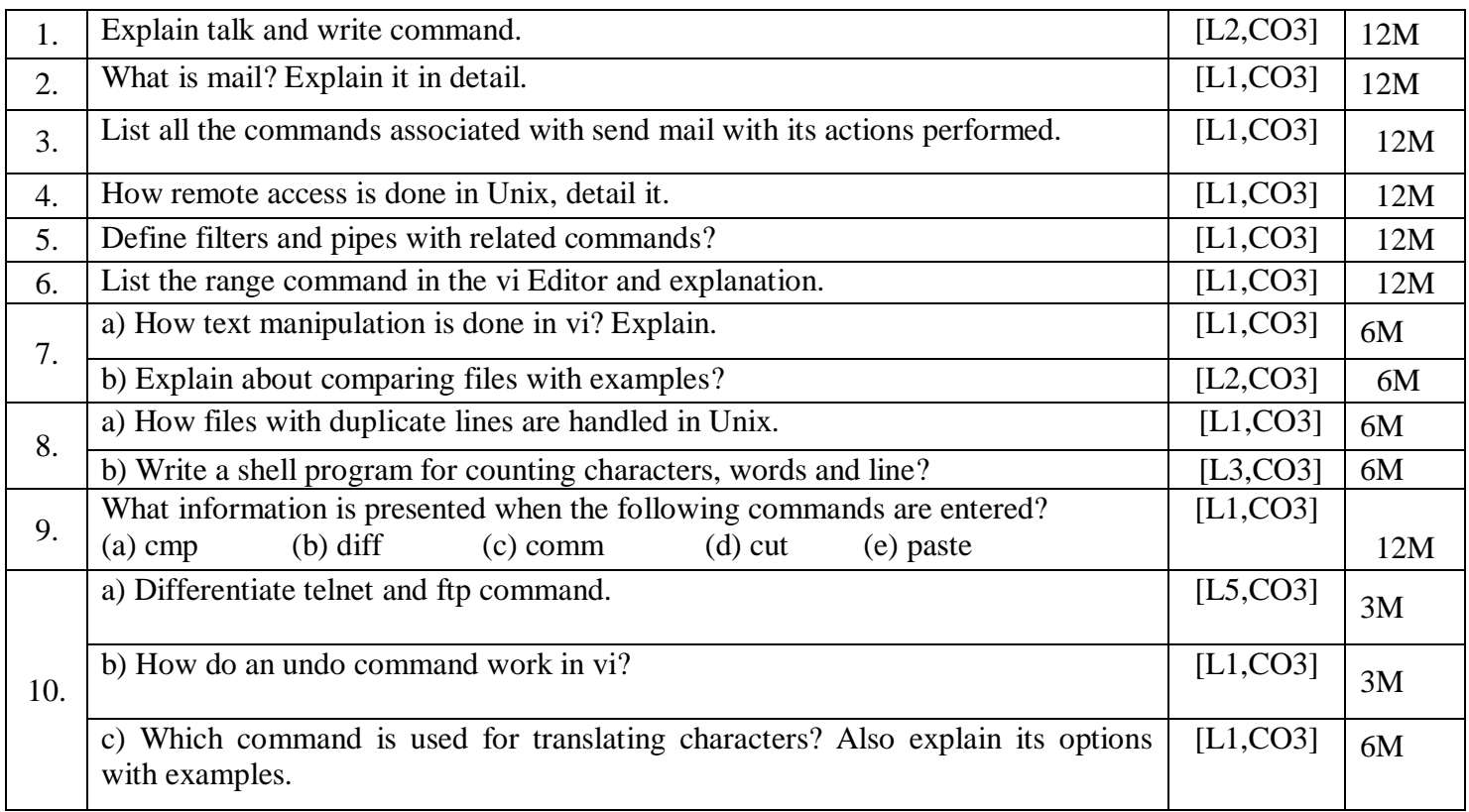

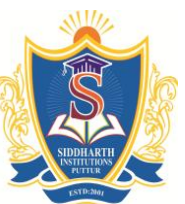

### **Siddharth Nagar, Narayanavanam Road – 517583**

#### **QUESTION BANK (DESCRIPTIVE)**

 **Subject with Code:** Linux Programming (19CS0549) **Course & Branch**: B.Tech – ECE

 **Year & Sem:** II & I **Regulation: R19** 

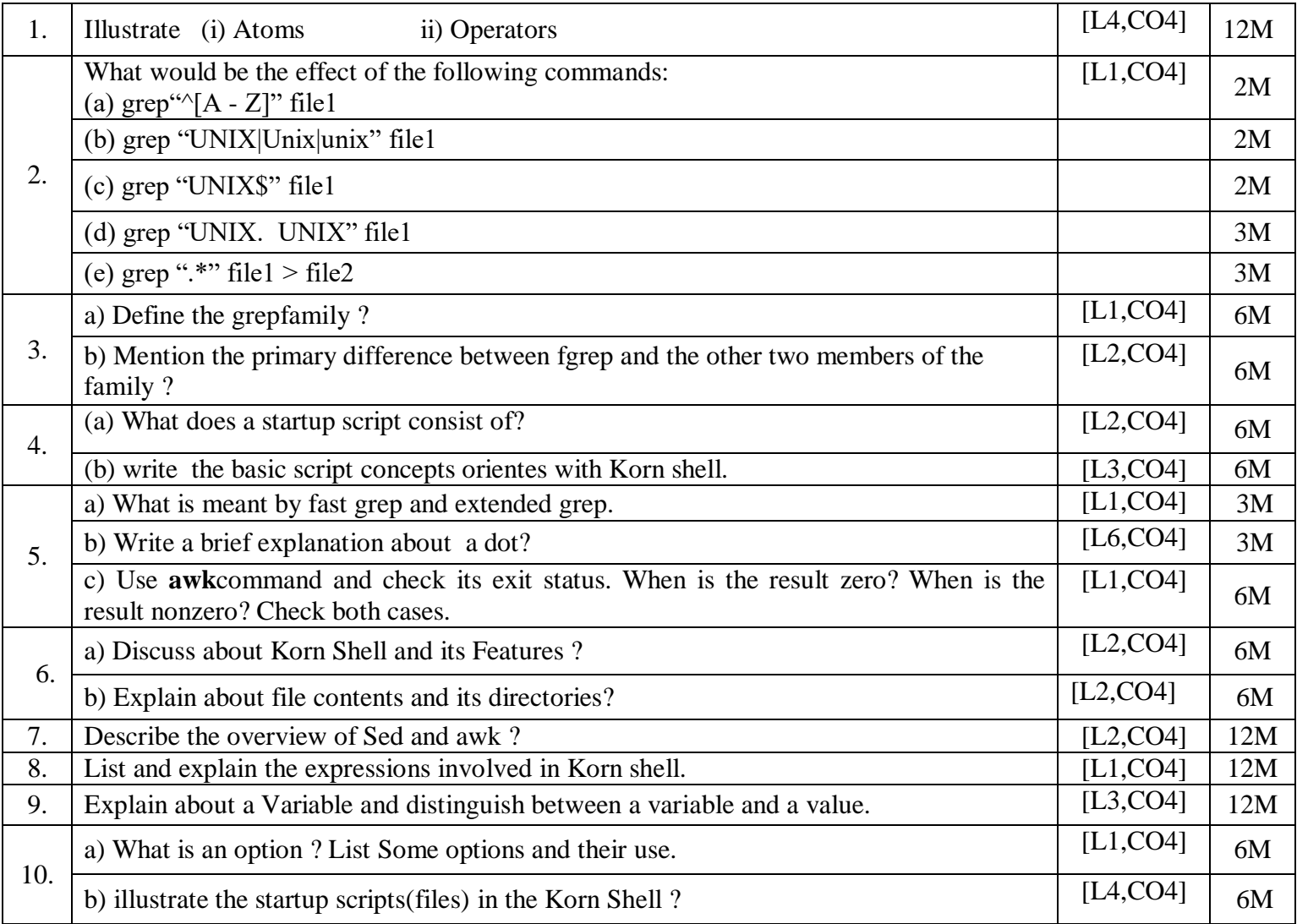

Siddharth Nagar, Narayanavanam Road – 517583

# **QUESTION BANK (DESCRIPTIVE)**

 **Subject with Code:** Linux Programming (19CS0549) **Course & Branch**: B.Tech – ECE

 **Year & Sem:** II & I **Regulation:** R19

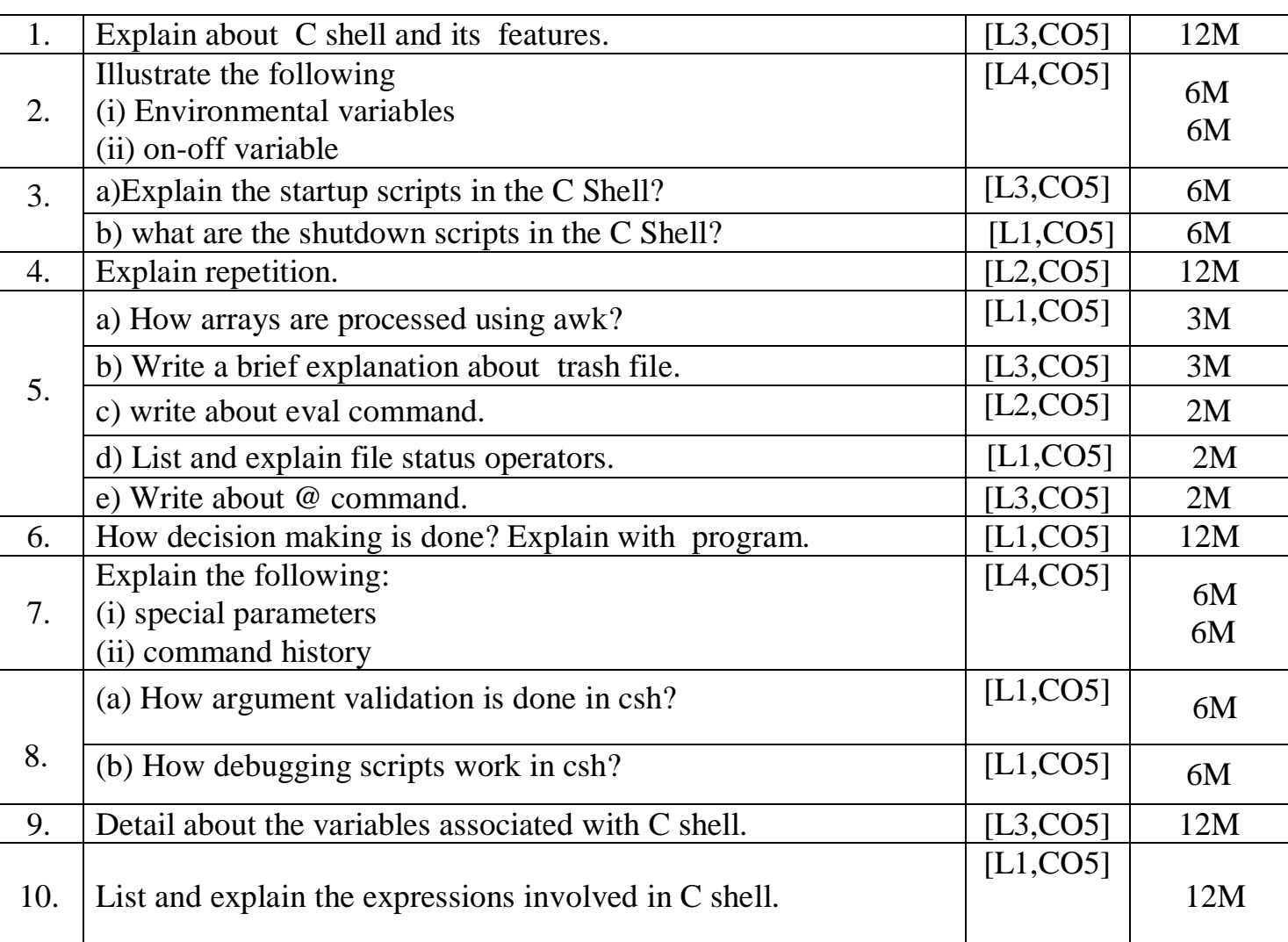

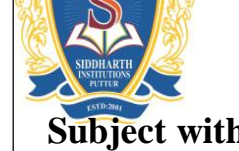

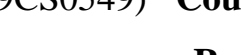